# תוכנה 1 שיעור 4 מחלקות, עצמים, וחוזים

 $\mathbf 1$ 

# בשיעור הקודם: חוזים של שירותים

```
7*** finds the index of v in a if present
 \ast* @pre ???
 \ast\ast@post ???
 \ast\ast* /
```
public static int findInSortedArray(int[] a, int v) {  $\bullet\hspace{1mm}\bullet\hspace{1mm}\bullet\hspace{1mm}$  $\}$ 

## בשיעור הקודם: חוזים של שירותים

```
7*** finds the index of v in a if present
 \ast* @pre a[i] < a[i+1]
 \ast* @post a[j] == v $implies $ret == j
 * @post a[j] != v for all j
 \ast$implies $ret == -1* /
```
public static int findInSortedArray(int[] a, int v) {  $\bullet\hspace{1mm}\bullet\hspace{1mm}\bullet\hspace{1mm}$  $\}$ 

# עוד וריאציה (לחוזה)

```
7*** finds the index of v in a if present
 \ast* @pre a[i] <= a[i+1]
 \ast* @post $ret == \vec{j} $implies a[\vec{j}] == \vec{v}* @post $ret == -1 $implies a[j] != v for all j* @post $ret >= -1 && $ret < a.length
 * /
```
public static int findInSortedArray(int[] a, int v) {  $\bullet\hspace{1mm}\bullet\hspace{1mm}\bullet\hspace{1mm}$  $\}$ 

# תנאי קְדָם ואָחַר

- הלקוח (caller, client) אחראי לקיום תנאי הקדם
- י לספק (callee, supplier) מותר להסתמך על תנאי הקדם
- אם תנאי הקדם מתקיים, הספק חייב לקיים את תנאי האחר
- אם תנאי הקדם לא מתקיים, הספק לא מחוייב לכלום (אבל מותר לו לקיים את תנאי האחר; שימושי רק במקרים קלים)
	- הספק לא בודק את תנאי הקדם

### היום

- י מצב (state) ומשתמרים (state)
	- הסתרה והכמסה
	- **פונקציית הפשטה**
	- משתמר מופשט ומשתמר ייצוג

# חוזה למחלקה עם מצב

```
package tau.software1.lecture4;
```

```
public class CounterExample {
   public int c;
```

```
 public CounterExample() { c = 0; }
```

```
 public void increment() { c++; }
```

```
 /**
  * @pre none
  * @post $ret == #calls to increment()
  */
 public int counter() { return c; }
```
### הוכחת נכונות?

### הוכחת נכונות?

- י נוכיח באינדוקציה כי הערך של c שווה למספר הקריאות ל-increment
- תכונה כזאת נקראת משתמר (invariant) כי היא אמורה להשתמר במשך כל חיי העצם (או התוכנית במקרים אחרים)
- אם זה מתקיים, אז תנאי האחר של counter יתקיים

### ננסה להוכיח את המשתמר באינדוקציה

**package tau.software1.lecture4;**

```
public class CounterExample {
   public int c;
```

```
 public CounterExample() { c = 0; }
```

```
 public void increment() { c++; }
```

```
 /**
  * @pre none
  * @post $ret == #calls to increment()
  */
 public int counter() { return c; }
```
### ננסה להוכיח את המשתמר באינדוקציה

- מקרה הבסיס: כאשר הבנאי חוזר, increment עדיין כא נקרא אף פעם, ואכן C==0
	- נניח שהטענה נכונה אחרי k קריאות ל-increment
		- אם קראו ל-k+1 increment פעמים, אז לפני הקריאה האחרונה התקיים c==k לפי הנחת האינדוקציה, ולכן בקריאה האחרונה הערך עלה ל $k+1$ 
			- הוכחנו

### ההוכחה פגומה

- מקרה הבסיס: כאשר הבנאי חוזר, increment עדיין כא נקרא אף פעם, ואכן C==0
	- נניח שהטענה נכונה אחרי k קריאות ל-increment
		- אם קראו ל-k+1 increment פעמים, אז לפני הקריאה האחרונה התקיים c==k לפי הנחת האינדוקציה, ולכן בקריאה האחרונה הערך עלה ל $k+1$ 
			- הוכחנו

### ההוכחה פגומה

- מקרה הבסיס: כאשר הבנאי חוזר, increment עדיין כ'א נקרא אף פעם, ואכן C==0
	- נניח שהטענה נכונה אחרי k קריאות ל-increment
		- אם קראו ל-k+1 increment פעמים, אז לפני הקריאה האחרונה התקיים c==k לפי הנחת האינדוקציה, ולכן בקריאה האחרונה הערך עלה ל $k+1$ 
			- לא הוכחנו; אולי במקום אחר בתוכנית שינו את c

# עכשיו הקוד (וההוכחה) נכונים

```
package tau.software1.lecture4;
                                     השדה נגיש רק למחלקה
public class Counter {
                                                          הזאת
   private int c;
   public CounterExample() { c = 0; }
   public void increment() { c++; }
  /**
    * @pre none
    * @post $ret == #calls to increment()
    */
   public int counter() { return c; }
```
# תיעוד יותר טוב של החוזה

```
public class Counter {
  /** @imp_inv c == #calls to increment */ private int c;
  /** @pre none, @post none */
   public Counter() { c = 0; }
  /** @pre none, @post none */ public void increment() { c++; }
  /** @pre none
   * @post $ret == #calls to increment() */ public int counter() { return c; }
```
### משתמרים, בנאים, ושירותים

- הבנאי דואג שהמצב ההתחלתי של העצם יקיים את המשתמר של המחלקה
- המשתמש מתווסף בדרך כלל באופן סתום לתנאי הקדם public
	- נגם לתנאי האחר שלהם!
	- כלומר שירות יכול להניח את המשתמר אבל בתמורה חייב לדאוג שהוא יתקיים ביציאה מהשירות (לטובת הבאים אחריו)
	- בזמן ריצה של שירות המשתמר לא תמיד מתקיים, רק בכניסה וביציאה

### משתמר, הסתרה, הכמסה

- בעצמים שיש להם מצב (state, כלומר שדות) כדי לשמר את המשתמר הנראות (visibility) של השדות חייבת להיות פרטית; אי אפשר לקרוא או לשנות אותם ממחלקות אחרות
- זה גם מסתיר מלקוחות את הייצוג של המידע שהעצם encasulation information hiding
- אם רוצים שלקוחות יוכלו לקרוא את הייצוג (לשנות תמיד אסור אם יש משתמר לא טריויאלי), צריך להגדיר counter() טירותי גישה ציבוריים (public)

### שירותים פרטיים

- אפשר להגדיר גם את הניראות של שירותים כפרטית
	- לקוחות (קוד במחלקות אחרות) לא יכולים לקרוא לשירותים כאלה
	- כלומר אלה תמיד שירותי עזר של המחלקה עצמה
- לפעמים מגדירים אותם כדי למנוע שכפול קוד בתוך המחלקה או כדי שתהיה יותר קריאה
	- מכיון שהם נקראים מתוך שירותים אחרים של המחלקה, לפעמים הם לא מניחים את המשתמר ולפעמים לא משחזרים אותו

# נראות חבילה (אל תשתמשו)

```
package tau.software1.lecture4;
                                     השדה נגיש רק למחלקות
public class DontUsePackageVisibility {
                                                  בחבילה הזאת
   int c;
   public CounterExample() { c = 0; }
   public void increment() { c++; }
  /**
    * @pre none
    * @post $ret == #calls to increment()
    */
   public int counter() { return c; }
```
# נראות חבילה (אל תשתמשו)

- י ברירת המחדל של הנראות היא נראות לא שימושית ופרטית (public) שהיא באמצע בין ציבורית (private); מסומן על ידי העדר מילת מפתח לנראות
	- **כמעט אף פעם לא שימושי**
	- מתירני מדי מכדי לאכוף את המשתמר (הוכחת נכונות צריכה לבדוק את כל החבילה)
		- ועדיין לא מאפשר גישה חופשית לשירות או לשדה

### פונקציית הפשטה

# מחסנית של מספרים שלמים

- last in first out LIFO •
- י פקודות pop ,push שאילתות pop push isEmpty

```
StackOfInts s1 = new StackOfInts();
System.out.println("isEmpty() == " + s1.isEmpty());
s1.push(1);
System.out.println("s1.top() == " + s1.top()); 
s1.push(2);
System.out.println("s1.top() == " + s1.top()); 
s1.pop();
System.out.println("s1.top() == " + s1.top()); 
System.out.println("isEmpty() == " + s1.isEmpty());
```
# איר להגדיר את החוזה של המחלקה?

- אפשר לנסות להגדיר חוזה שיגדיר עבור הלקוח את הקשר בין השירותים השונים
	- אבל זה קשה מאוד וסביר שהחוזה יהיה לא ברור
		- למה?
		- כי יש פיל בחדר ולא מדברים עליו
	- הפיל הוא הרעיון המופשט של מחסנית שהעצם מייצג
- אם נגדיר פורמלית את הרעיון המופשט הזה יהיה קל להגדיר חוזה ברור

# ייצוג פורמלי של מחסנית

- נייצג מחסנית כקבוצה סדורה (tuple) של שלמים, למשל (3, 45, 9, 7, 33 לאשר האיבר הראשון בקבוצה (7) הוא האחרון שהוכנס והראשון שיצא
	- פונקציית ההפשטה (abstraction function) של המחלקה ממפה עצם בזיכרון לייצוג המופשט

```
/** @abst (i1, i2, ... , in) or () for the empty stack */
public class StackOfInts {
```

```
/** @abst AF(this) == () */
public StackOfInts(){ ... }
```

```
/** @abst $ret == i1 */
public int top() { ... }
```

```
/** @abst $ret == (AF(this) == ()) */
public boolean isEmpty() { ... }
```

```
/** @abst AF(this) == (i2, i3, ... , in) */
public void pop() { ... }
```

```
/** @abst AF(this) == (x, i1, ... , in) */
public void push(int x) { ... }
```

```
/** @abst $ret == n */
public int count() { ... }
```

```
/** @abst (i1, i2, ... , in) or () for the empty stack */
public class StackOfInts {
                           \mathbb{Z}/** @abst AF(this) == () */
   public StackOfInts(){ ... }
                                       סימון של המצב המופשט
   /** @abst $ret == i1 */
                                              לפני קריאה לשירות
   public int top() { ... }
   /** @abst $ret == (AF(this) == ()) */
   public boolean isEmpty() { ... }
   /** @abst AF(this) == (i2, i3, ... , in) */
   public void pop() { ... }
   /** @abst AF(this) == (x, i1, ... , in) */
   public void push(int x) { ... }
   /** @abst $ret == n */
   public int count() { ... }
}
```

```
/** @abst (i1, i2, ... , in) or () for the empty stack */
public class StackOfInts {
   /** @abst AF(this) == () */
   public StackOfInts(){ ... }
                                           עבור פקודות ובנאים,
                                   מגדירים את המצב המופשט
   /** @abst $ret == i1 */
   public int top() { ... }
                                                    אחרי הקריאה
   /** @abst $ret == (AF(this) == ()) */
   public boolean isEmpty() { ... }
   /** @abst AF(this) == (i2, i3, ... , in) */
   public void pop() { ... }
   /** @abst AF(this) == (x, i1, ... , in) */
   public void push(int x) { ... }
   /** @abst $ret == n */
   public int count() { ... }
```

```
/** @abst (i1, i2, ... , in) or () for the empty stack */
public class StackOfInts {
   /** @abst AF(this) == () */
                                     עבור שאילתות, מגדירים
   public StackOfInts(){ ... }
   /** @abst $ret == i1 */
   public int top() { ... }
                                    > מוחזר; הוא לא משתנה
   /** @abst $ret == (AF(this) == ()) */
   public boolean isEmpty() { ... }
   /** @abst AF(this) == (i2, i3, ... , in) */
   public void pop() { ... }
   /** @abst AF(this) == (x, i1, ... , in) */
   public void push(int x) { ... }
   /** @abst $ret == n */
   public int count() { ... }
```
### יתכנו הרבה מימושים שונים

- יש הרבה דרכים לייצג את המצב המופשט ולממש את השירותים
	- חלקן קלות למימוש, חלקן קשות
- חלקן יעילות (זמן חישוב, זיכרון, מקביליות) וחלקן פחות
- המימוש מגדיר את פונקציית ההפשטה: איך ממפים עצם בזיכרון למצב מופשט (מחסנית מופשטת)

### מימוש אפשרי למחסנית

#### **public class StackOfInts {**

```
 public static int DEFAULT_STACK_CAPACITY = 10; 
  private int[] rep;
  private int t;
  public StackOfInts() {
    t = -1; rep = new int[DEFAULT_STACK_CAPACITY];
 }
  public int top() { return rep[t]; }
  public boolean isEmpty() { return t == -1; }
  public void pop() { t--; }
  public int count() { return t + 1; }
 ...
```
### מימוש אפשרי למחסנית

```
...
public void push(int x) {
   if (t == rep.length – 1) enlargeRep();
   t++;
   rep[t] = x;
}
/** allocate storage space in rep */
private void enlargeRep(){
   int[] biggerArr = new int[rep.length * 2];
   System.arraycopy(rep, 0, biggerArr, 0, rep.length);
   rep = biggerArr;
}
```
### יש הרבה מימושים אחרים

• אנחנו בחרנו לייצג את המחסנית ע"י מערך שהאיבר הראשון בו הוא העמוק ביותר במחסנית

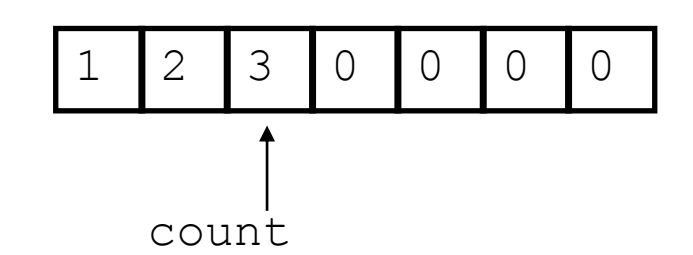

- אפשר להשתמש ברשימה מקושרת, אפשר במערך שגודלו בדיוק כגודל המחסנית, ועוד
- החוזה לא מספר ללקוח איך העצם המופשט מיוצג
	- בדרך כלל ההסתרה הזאת מבורכת

# יתרונות וחסרונות של הסתרת הייצוג

- היתרונות נובעים מזה שכאשר המימוש מוסתר, הלקוחות לא יכולים להניח עליו שום דבר, ולכן אפשר לשנות את הייצוג בלי להשפיע לרעה על לקוחות
	- חוסר היכולת להניח הנחות על המימוש גורר גם חסרונות, בעיקר חוסר יכולת של לקוחות להסתמך על ביצועים (שימוש חסכוני בזיכרון וכו')
		- למשל בספריה הסטנדרטית, TreeSet לעומת HashSet; פרטי המימוש עדיין מוסתרים והשדות פרטיים כדי שאפשר יהיה להוכיח נכונות ולשפר!

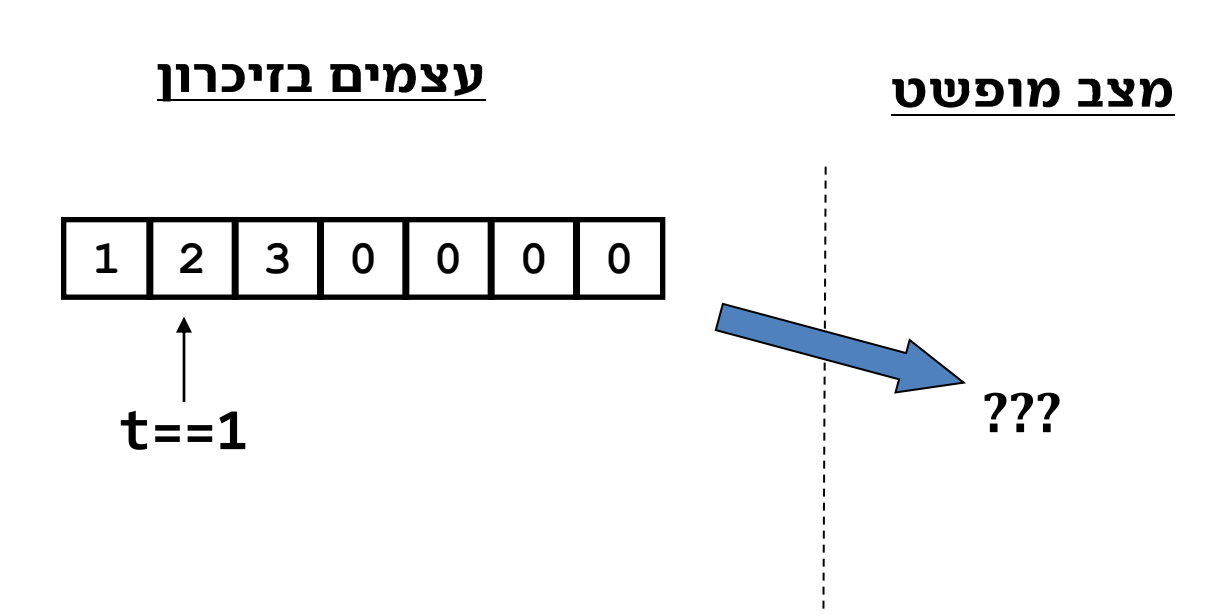

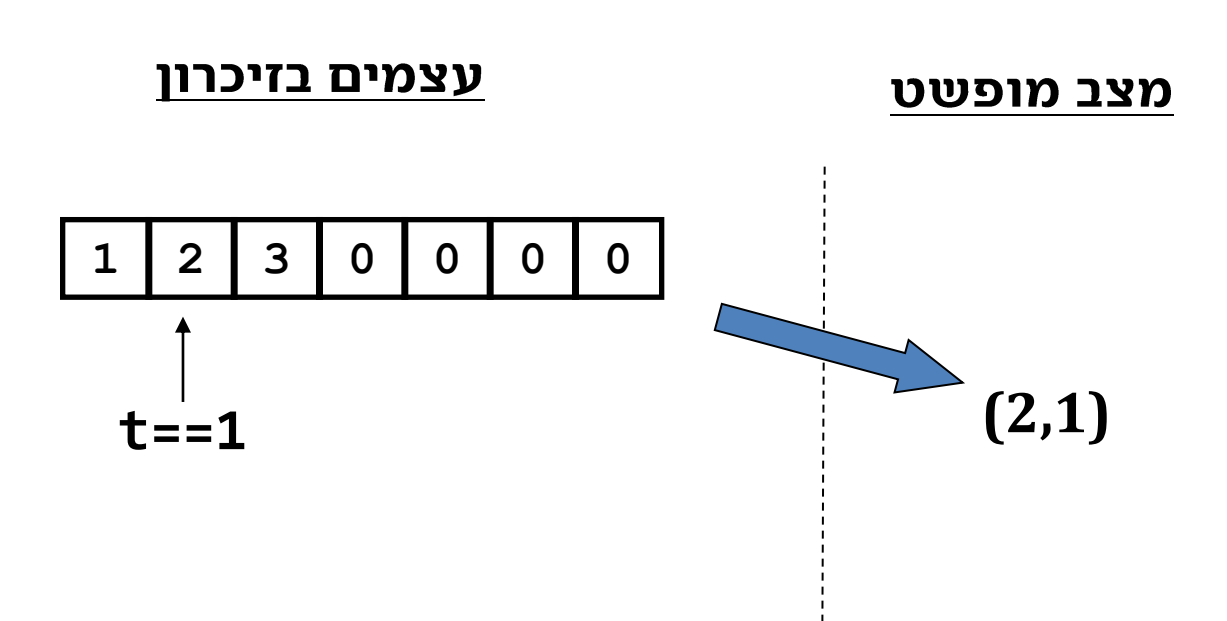

 $AF$ (this)  $\equiv$   $(x_1, ..., x_n)$ such that  $\forall$  *i* in 1,...,*n* we have  $x_i = \text{rep}[t - i + 1]$  and  $n = t + 1$ 

### תמיד חד ערכית (אבל לא תמיד חד-חד ערכית)

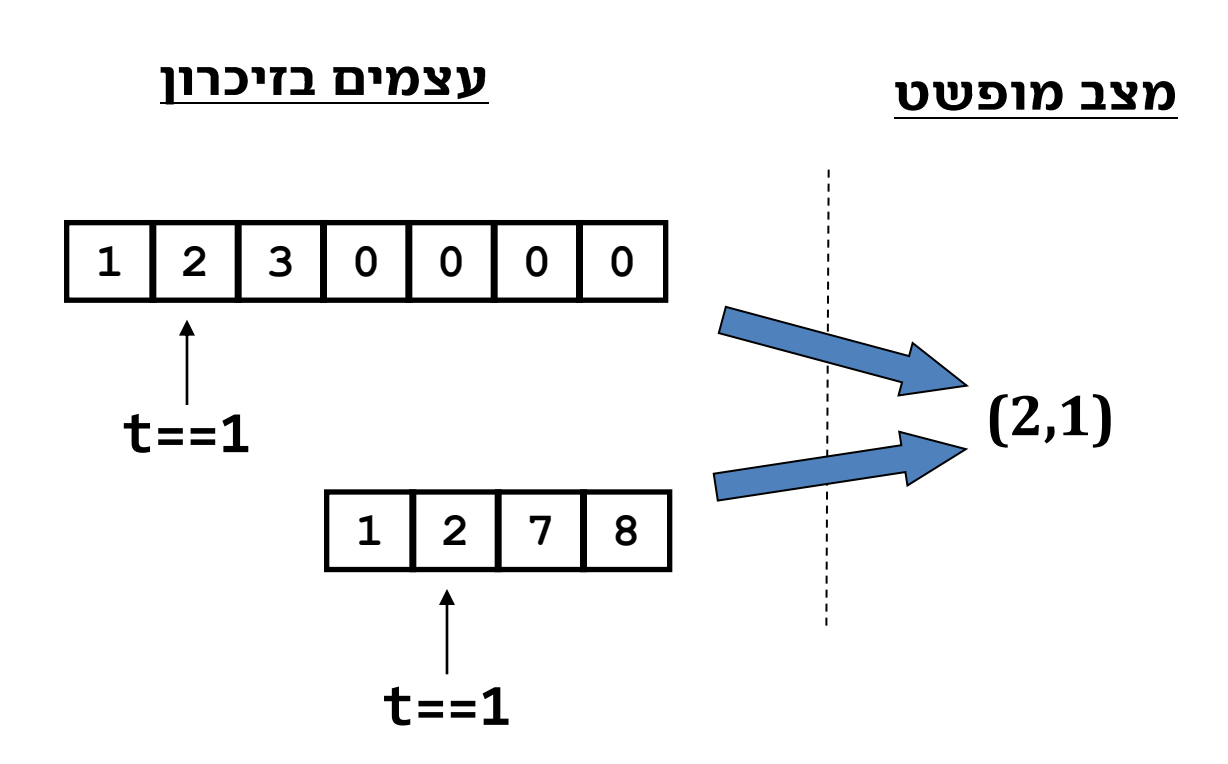

# לא כל קונפיגורציה של שדות בזיכרון מתמפה למצב מופשט

• הקונפיגורציות הללו של השדות אינן חוקיות; הן מפרות את **משתמר הייצוג** (rep invariant)

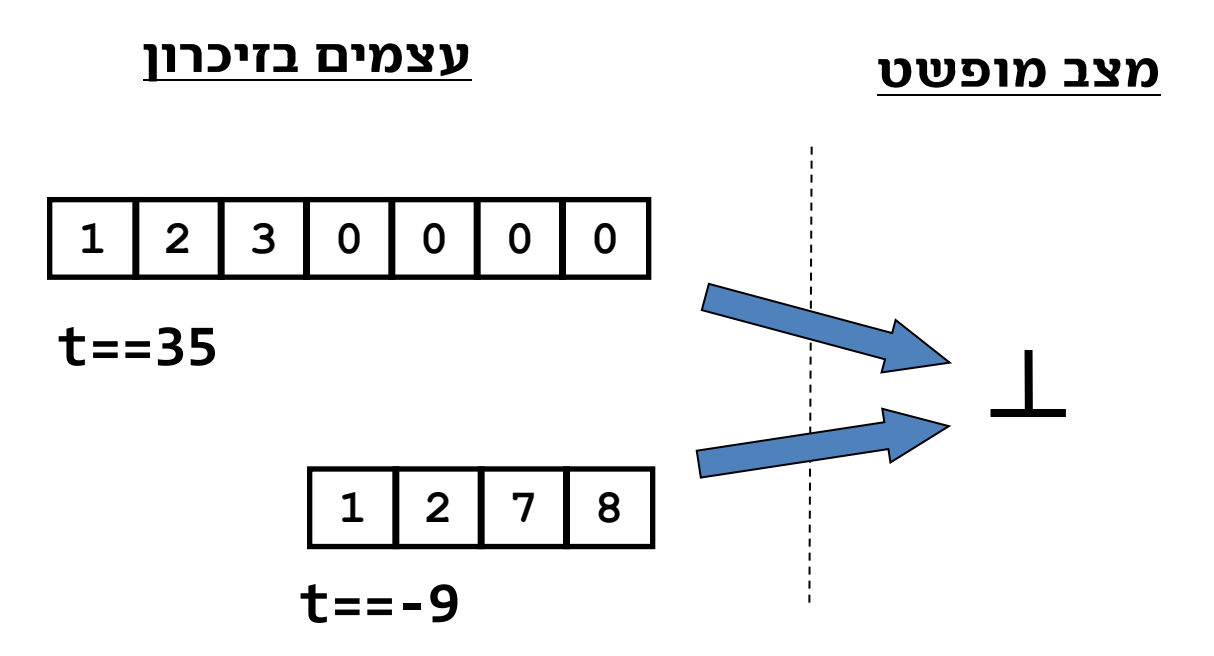

# משתמר הייצוג של המחסנית

```
/** @imp_inv t < rep.length
 * @imp_inv t >= -1
* @imp_inv isEmpty() || top() == rep[t]
 * @imp_inv isEmpty() == (t==-1)
 */
public class StackOfInts {
```
• חלק מהטענות אפשר להחליף בתנאי בתר מימושי implementation post condition

```
/** @imp_post $ret == rep[t] */
public int top() { ... }
```
# איך מוכיחים נכונות של מחלקה (1)

- שלב א: נוכיח כי כאשר נוצר עצם חדש, הוא מקיים את משתמר הייצוג
- **שלב ב:** עבור כל שירות במחלקה נוכיח: אם מתקיים בכניסה לשירות תנאי הקדם וגם המשתמר מתקיים, אזי ביציאה מהשירות מתקיים תנאי האחר וגם המשתמר מתקיים
- שלב ג: נוכיח כי פרט לשירותים של המחלקה, אין בתוכנית קוד שעשוי להפר את המשתמר אם הוא כבר מתקיים - בדוגמא שלנו – אף אחד לא יכול לשנות את **rep** ו count מחוץ למחלקה כי הנראות שלהם פרטית

# איך מוכיחים נכונות (2): פונקציית הפשטה

- כאשר החוזה מוגדר במונחים של פונציית הפשטה, יש עוד שלב בהוכחה
- נניח שפקודה מסויימת m מתמירה מצב מופשט as as-למצב 'as, ושמצב מוחשי (בזיכרון) cs ממופה ל-as
	- צריך להראות ש

$$
AF(c\,s.m()) == AF(c\,s).m()
$$

כי אז

 $AF(c, m()) = AF(c, m)) = as.m() = as''$ 

• וכנל לגבי כל המצבים האפשריים וכל הפקודות

### כלומר המסלולים בתרשים תמיד שקולים

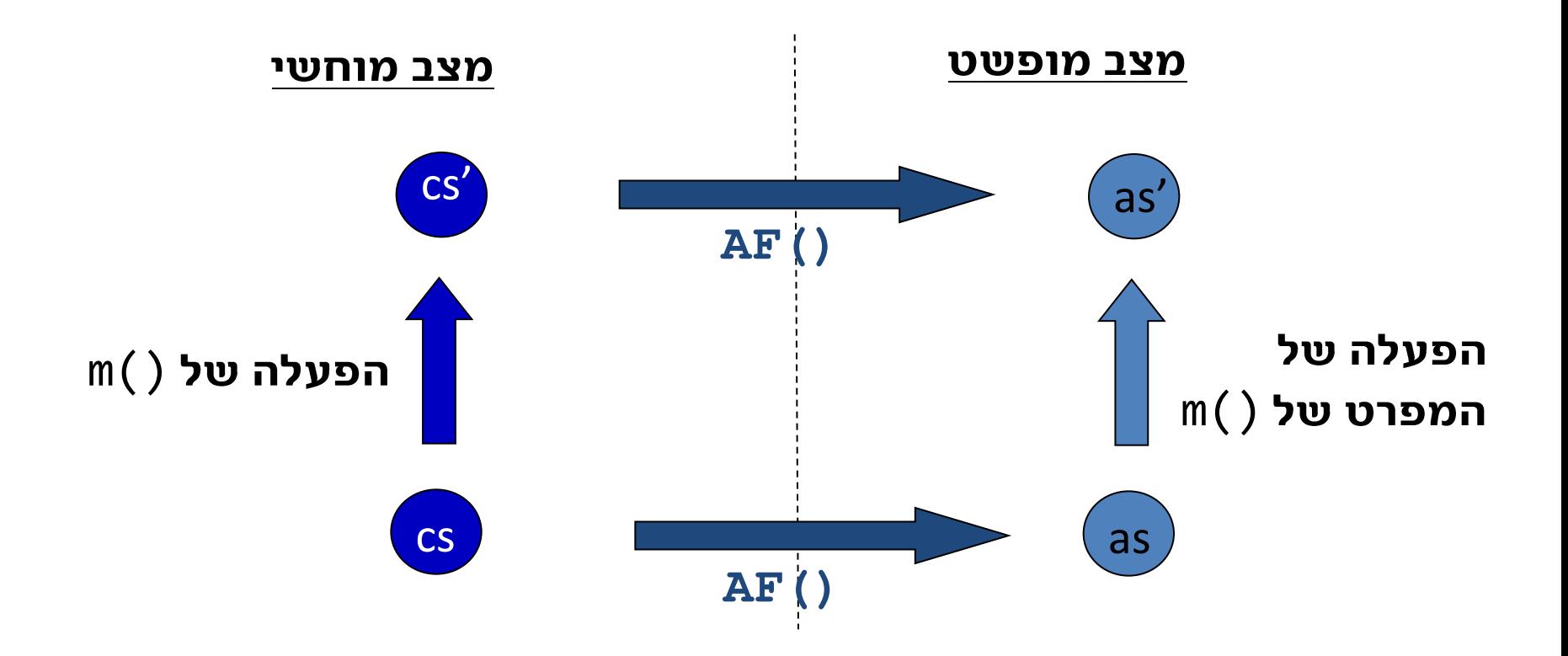

#### 44מתי אפשר (רצוי?) להימנע מהגדרת חוזה בעזרת פונקציית הפשטה

#### 45 מתי אפשר (רצוי?) להימנע מהגדרת חוזה בעזרת פונקציית הפשטה

- כאשר יש שאילות שחושפות את כל המצב של העצם
- למשל, במחלקה שמייצגת נקודות במישור אפשר להגדיר  $AF(this) = (this.getX(), this.getY())$ 
	- במקרה כזה אין צורך אמיתי בפונציית הפשטה
	- השאילתות של מחסנית לא חושפות את כל המצב (המופשט) ולכן פונקציית ההפשטה עוזרת
	- אפשר היה להגדיר פונקציות שחושפות את כל המצב (זה היה בעצם התפקיד של count), אבל זה היה מקלקל את העצם בכך שזה היה מונע מימושים יעילים מסויימים

# מה פונקציית ההפשטה של

- מחלקה שמייצגת תאריכים
- שעון זמן אמיתי (שמתקדם גם כשלא קוראים לפקודה)
	- זרוע רובוטית
	- Map<String, Integer>
		- •

### בנאים

```
• בונים ייצוג שמקיים את המשתמרים (ייצוג ומופשט)
public class StackOfInts {
```

```
 public static int DEFAULT_STACK_CAPACITY = 10; 
 private int[] rep;
 private int t;
```

```
 public StackOfInts() {
 t = -1; rep = new int[DEFAULT_STACK_CAPACITY];
}
```
# אפשר להעמיס בנאים, אבל

```
• בונים ייצוג שמקיים את המשתמרים (ייצוג ומופשט)
public class StackOfInts {
```

```
 public static int DEFAULT_STACK_CAPACITY = 10; 
 private int[] rep;
 private int t;
```

```
 public StackOfInts() {
 t = -1; rep = new int[DEFAULT_STACK_CAPACITY];
}
```

```
 public StackOfInts(int expectedOccupancy) {
 t = -1; rep = new int[expectedOccupancy];
 }
```
# אפשר להעמיס בנאים, אבל

• שכפול הקוד עלול לגרום לבאגים

```
public class StackOfInts {
```

```
 public static int DEFAULT_STACK_CAPACITY = 10; 
 private int[] rep;
 private int t;
```

```
 public StackOfInts() {
   this( DEFAULT_STACK_CAPACITY );
}
```

```
 public StackOfInts(int expectedOccupancy) {
 t = -1; rep = new int[expectedOccupancy];
 }
```
# אפשר להעמיס בנאים, אבל

• שכפול הקוד עלול לגרום לבאגים

```
public class StackOfInts {
```

```
 public static int DEFAULT_STACK_CAPACITY = 10; 
 private int[] rep;
                             אם יש קריאה לבנאי אחר של
 private int t;
                           המחלקה, חייבת להיות הפעולה
```

```
הראשונה של הבנאי
 public StackOfInts() {
   this( DEFAULT_STACK_CAPACITY );
}
```

```
 public StackOfInts(int expectedOccupancy) {
 t = -1; rep = new int[expectedOccupancy];
 }
```
# מה היה לנו היום

- חזרה על תנאי קדם ואחר
- חוזים יותר מורכבים למחלקות שלמות
	- משתמר –
- שימור המשתמר בעזרת שיתוף פעולה של השירותים ובעזרת מניעת גישה ישירה לשדות הייצוג (נראות פרטית)
	- פונקציות הפשטה –
- הוכחת נכונות של מחלקה (עם או בלי פונקציית הפשטה)
	- בנאים והעמסה נכונה שלהם